**-股识吧**

**二、已开好了股票资金帐号,如何开始购买股票?**

 $9301130113$ 

 $100$ 

 $(+)$ 

 $(2)$  $(3)$  $(4)$ 

 $(5)$ 

参考资料来源:股票百科-股票交易

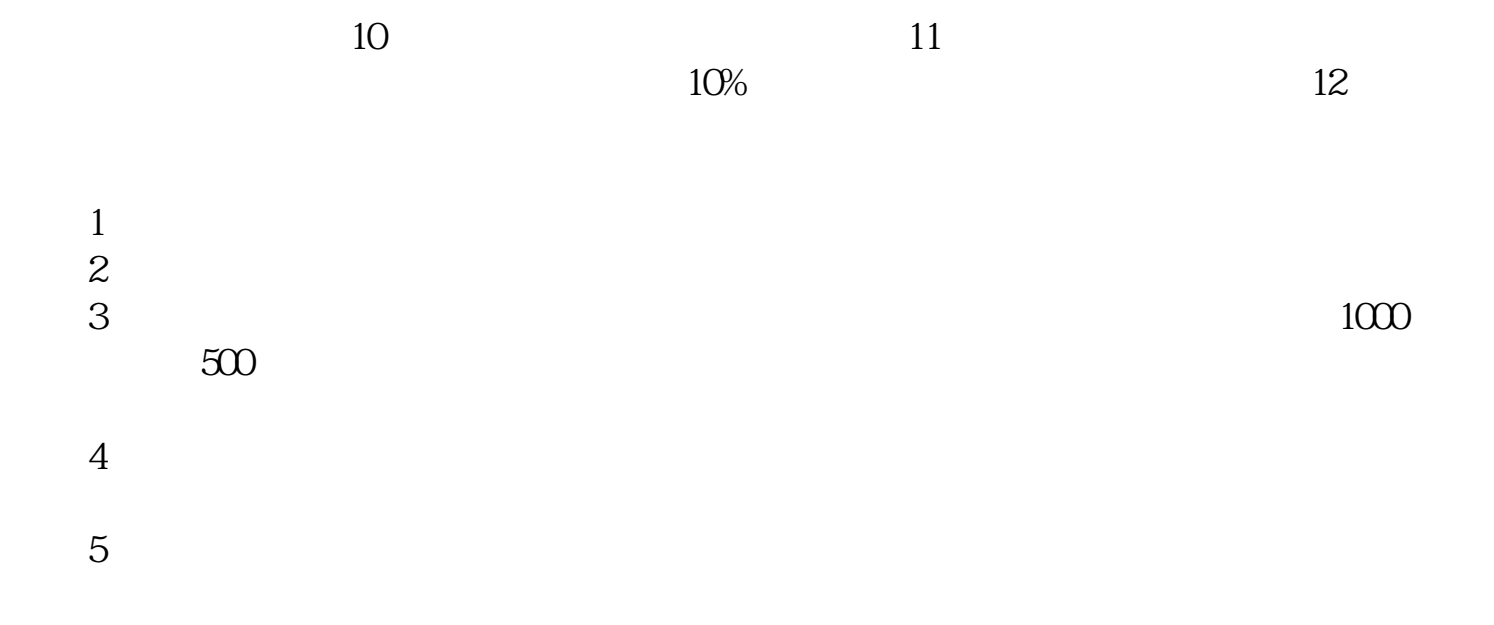

大**、如何买到了**<br>第

 $1000 \qquad 500$ 

 $2<sub>l</sub>$ 

 $3<sub>1</sub>$ 

4 and  $2/3$ 

 $1$ 

**八、增发的股票怎么买?**

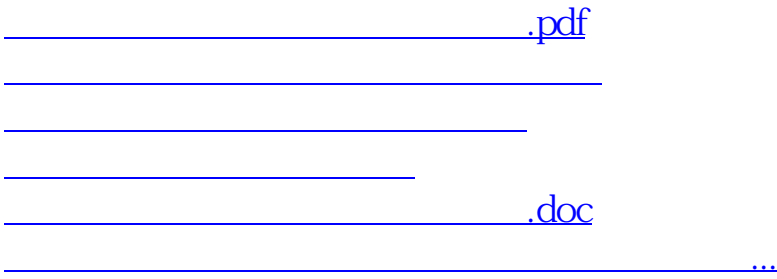

<https://www.gupiaozhishiba.com/read/26936587.html>